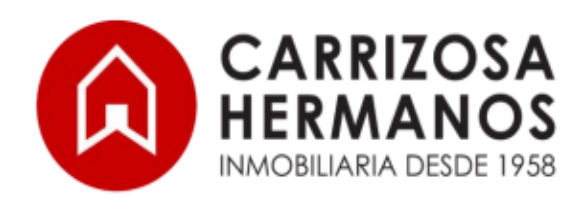

PBX: 518 8777 Carrera 10A No. 69A-11 - Bogotá www.carrizosahermanos.com

## **CONSULTA ESTADOS DE CUENTA**

## **PARA PROPIETARIOS E INQUILINOS**

Ofrecemos para nuestros clientes la opción de consultar sus estados de cuenta, pueden hacerlo ingresando a nuestra página web [https://www.carrizosahermanos.com/,](https://www.carrizosahermanos.com/) buscar nuestra área de ZONA PAGOS e ingresar a zona de propietarios o zona arrendatarios. Debe ingresar su cedula o Nit sin digito de verificación y su clave, si ingresa por primera vez la clave temporal es 0000 (cuatro ceros), después le pedirá que asigne una clave nueva. Si tiene dudas por favor escribanos a [recaudos@carrizosahermanos.com](mailto:recaudos@carrizosahermanos.com)

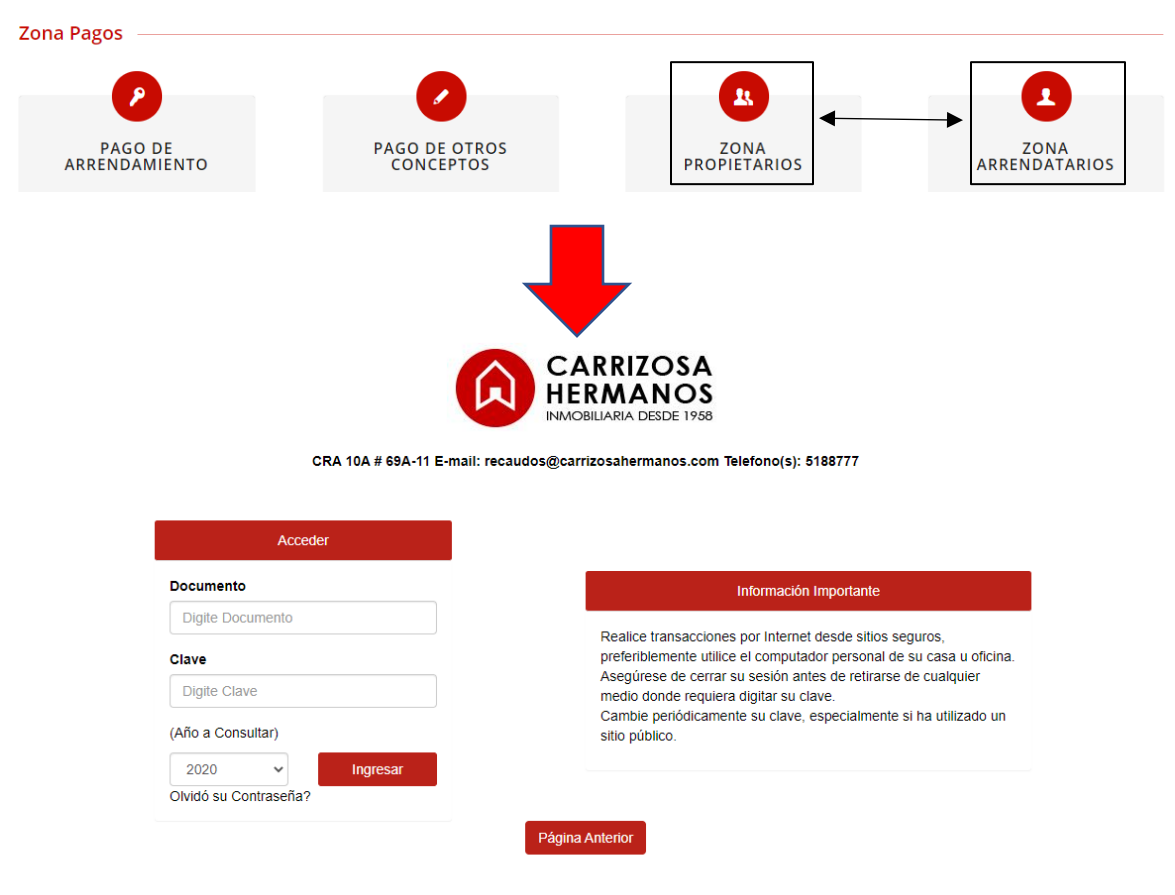

COPYRIGHTS @ 2000 - 2020 www.simiweb.com. Todos los derechos reservados. Powered by: TECNOLOGIA DE ADMINISTRACION EMPRESARIAL LTDA.

En la zona de acceder ingresar su DOCUMENTO o su NIT de la empresa y en el espacio de CLAVE digitar 000, al momento de ingresar el sistema le solicitara realizar el cambio de la clave.

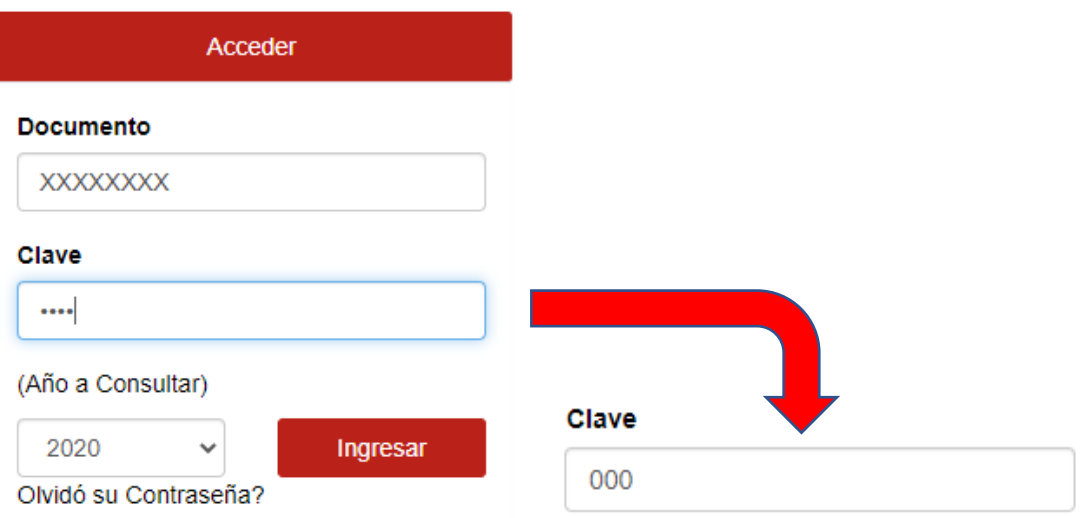